## Package 'Tejapi'

November 4, 2018

Title API Wrapper for Taiwan Economic Journal Data Service Version 1.0.1 Date 2018-10-23 Author Peter Young [aut, cre] Maintainer Peter Young <peter\_young@tej.com.tw> Description Functions for interacting directly with the Taiwan Economic Journal API to offer data in R. For more information go to <https://api.tej.com.tw>. **Imports** httr ( $> = 0.6.1$ ), jsonlite ( $> = 0.9.14$ ) Suggests roxygen2 **Depends**  $R (= 2.15.0)$ License MIT + file LICENSE URL <https://api.tej.com.tw> BugReports <https://api.tej.com.tw>

RoxygenNote 6.1.0

NeedsCompilation no

Repository CRAN

Date/Publication 2018-11-04 16:20:03 UTC

### R topics documented:

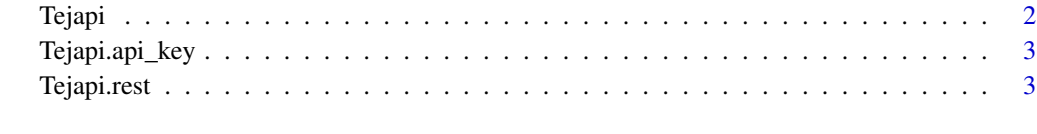

**Index** [5](#page-4-0). The second state of the second state of the second state of the second state of the second state of the second state of the second state of the second state of the second state of the second state of the second

<span id="page-1-0"></span>

#### Description

Retrieves Data from the Tejapi Datatable endpoint

#### Usage

```
Tejapi(datatable_code, paginate = FALSE, ...)
```
#### Arguments

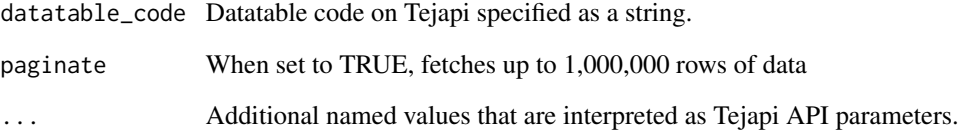

#### Details

Set your api\_key with Tejapi.api\_key function. For instructions on finding your api key go to <https://api.tej.com.tw>

#### Value

Returns a data.frame.

#### See Also

[Tejapi.api\\_key](#page-2-1)

#### Examples

```
## Not run:
Tejapi.datatable('TWN/AIND', paginate=TRUE)
```
## End(Not run)

<span id="page-2-1"></span><span id="page-2-0"></span>Tejapi.api\_key *Query or set Tejapi API key*

#### Description

Query or set Tejapi API key

#### Usage

Tejapi.api\_key(api\_key)

#### Arguments

api\_key Optionally passed parameter to set Tejapi api\_key.

#### Value

Returns invisibly the currently set api\_key.

#### Examples

## Not run: Tejapi.api\_key('foobar')

## End(Not run)

Tejapi.rest *Executes Tejapi API calls*

#### Description

Executes Tejapi API calls

#### Usage

```
Tejapi.rest(path, http = c("GET", "PUT", "POST", "DELETE"),
 postdata = NULL, ...)
```
#### Arguments

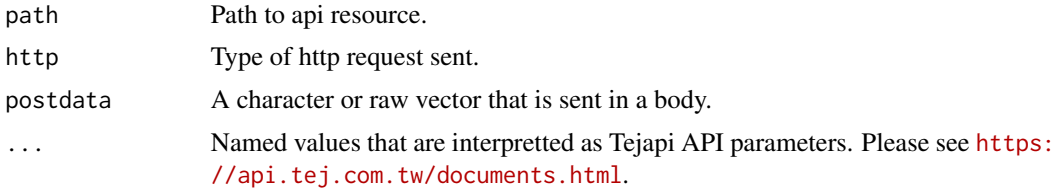

#### <span id="page-3-0"></span>Details

Set your api\_key with Tejapi.api\_key function. For instructions on finding your api key go to <https://api.tej.com.tw>

#### Value

Tejapi API response.

#### See Also

[Tejapi.api\\_key](#page-2-1)

#### Examples

```
## Not run:
Tejapidata = Tejapi.rest(path="datasets/TWN/AIND", http="GET")
plot(Tejapidata[,1])
```
## End(Not run)

# <span id="page-4-0"></span>Index

Tejapi, [2](#page-1-0) Tejapi.api\_key, *[2](#page-1-0)*, [3,](#page-2-0) *[4](#page-3-0)* Tejapi.rest, [3](#page-2-0)